## POWER BI SERIES TRANSITION

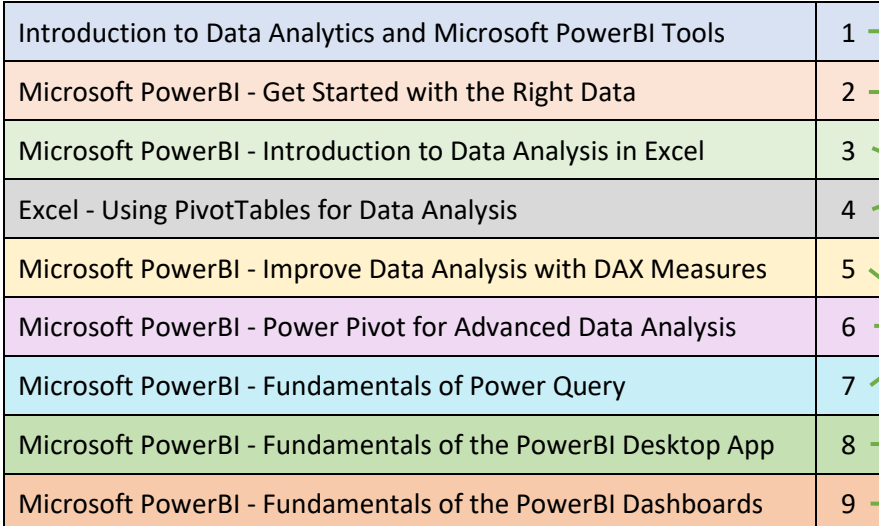

## 2018-19 SERIES ENDING 5/30/19 2019-20 SERIES STARTING 6/01/19

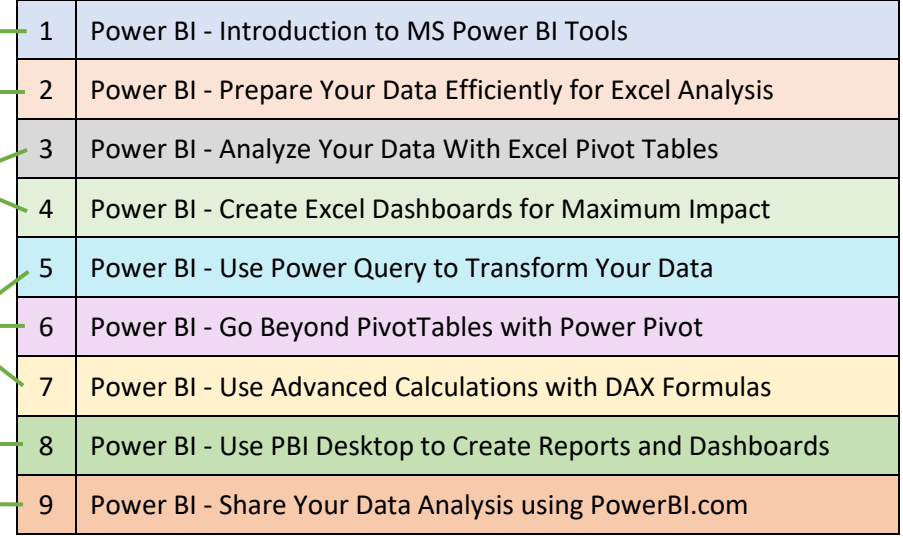